## **Arbor Networks® SP: Estatisticas de trafego do PoP-AM e clientesCompleted Report (Feb 1 03:00) Thu 7 Feb 2019 16:28:56 UTC**

Os gráficos apresentados neste relatório de trafego estão em formato stack, o que significa que seu valor é uma composição da soma dos componentes listados nas legendas localizadas logo abaixo dos gráficos. Os gráficos est

A contabilização do tráfego é sob o ponto de vista do AS da RNP, AS1916.

Legenda:<br>PoP - Ponto de presença da RNP<br>Parceiros - Provedores comerciais que a RNP mantém acordos de troca de tráfego<br>Internet Acadêmica - Acesso às redes acadêmicas internacionais, serviço atualmente provido pela RedClar

Internet commodity - Acesso pago à Internet global que é oferecido pela RNP aos seus clientes ASN - Número do sistema autônomo

Profile - Objeto gerenciável definido arbitrariamente no Peakflow através de diversos parâmetros (ex: bloco cidr, peer-as, as-path, bgp community, interface, etc)

## **Utilização do serviço de Internet Commodity pelo PoP-AM**

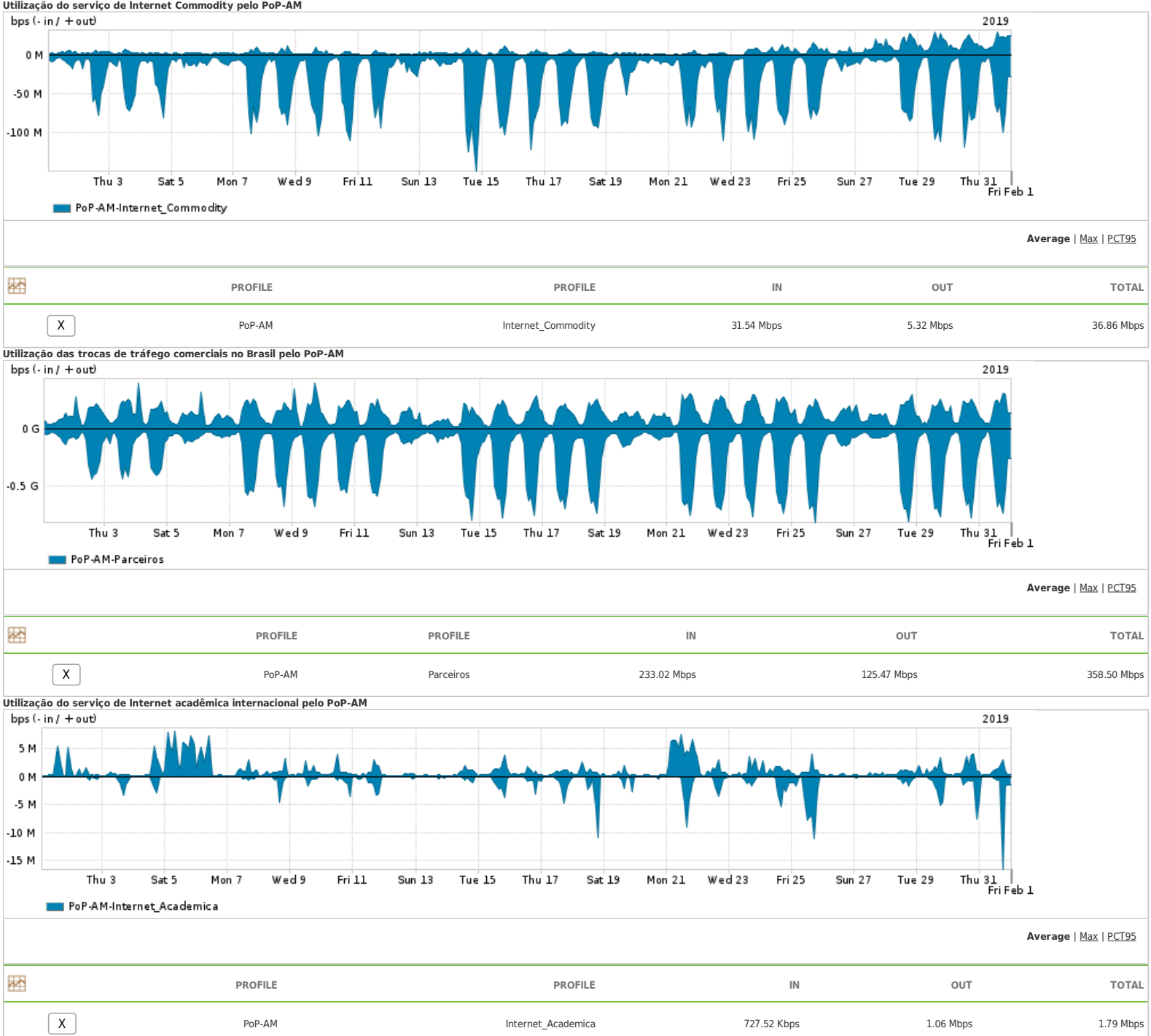

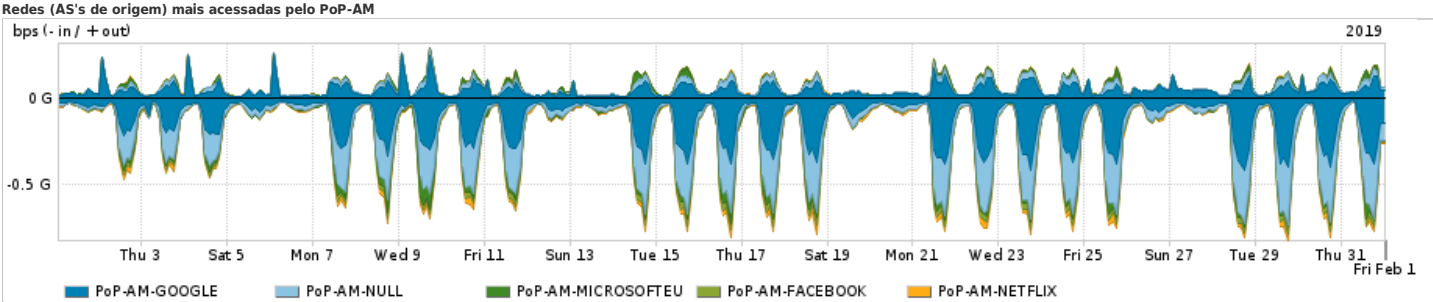

**Average** | Max | PCT95

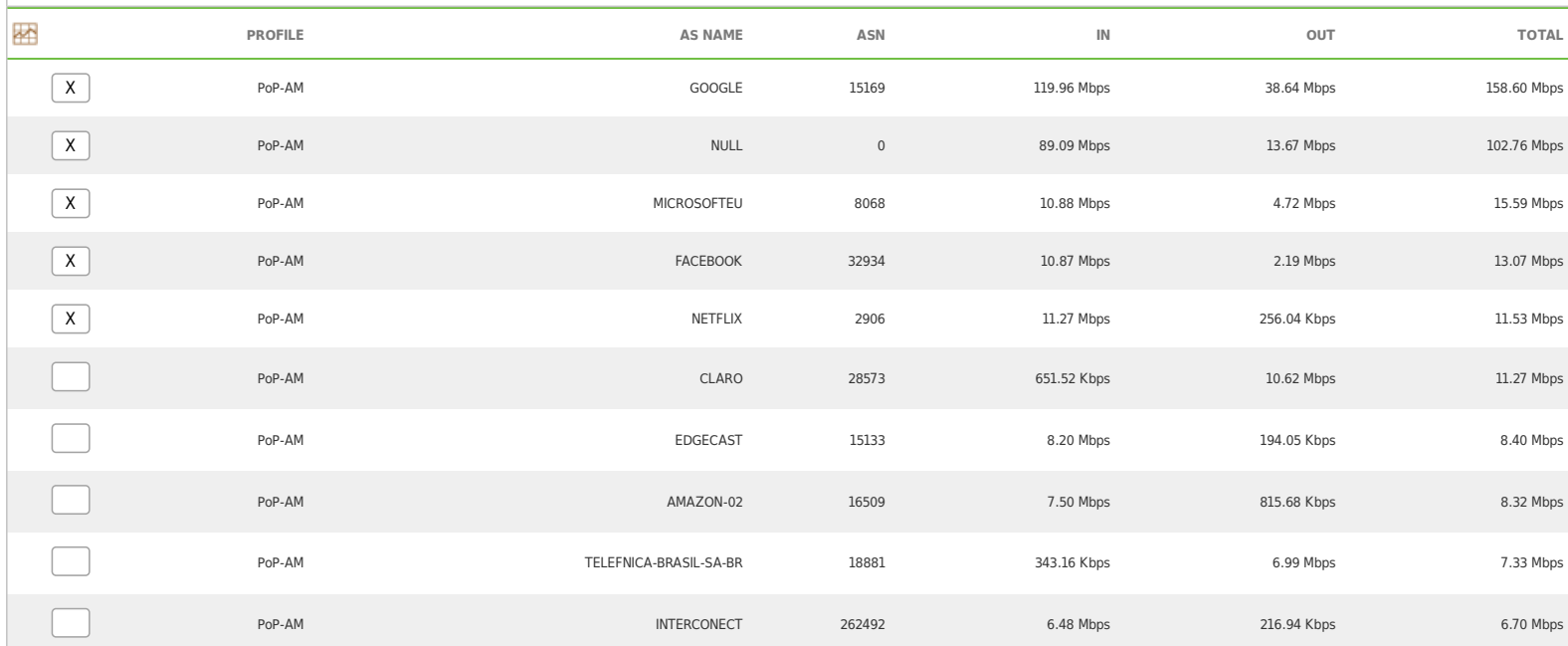

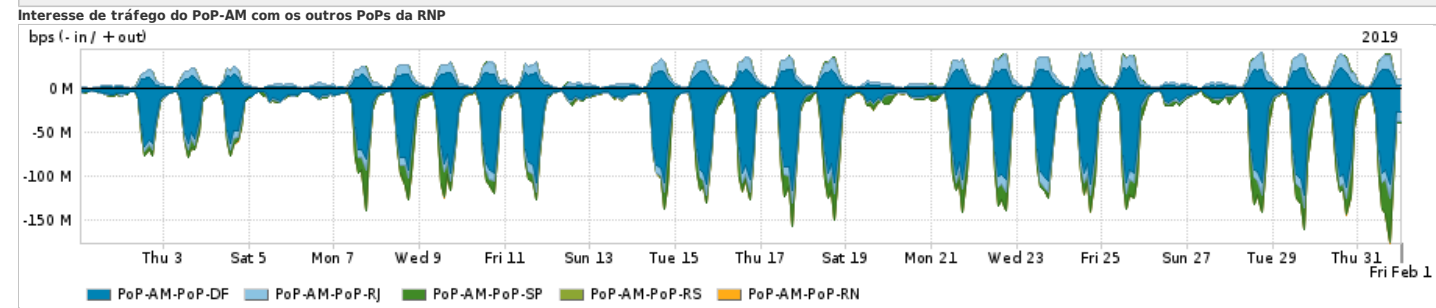

**Average** | Max | PCT95

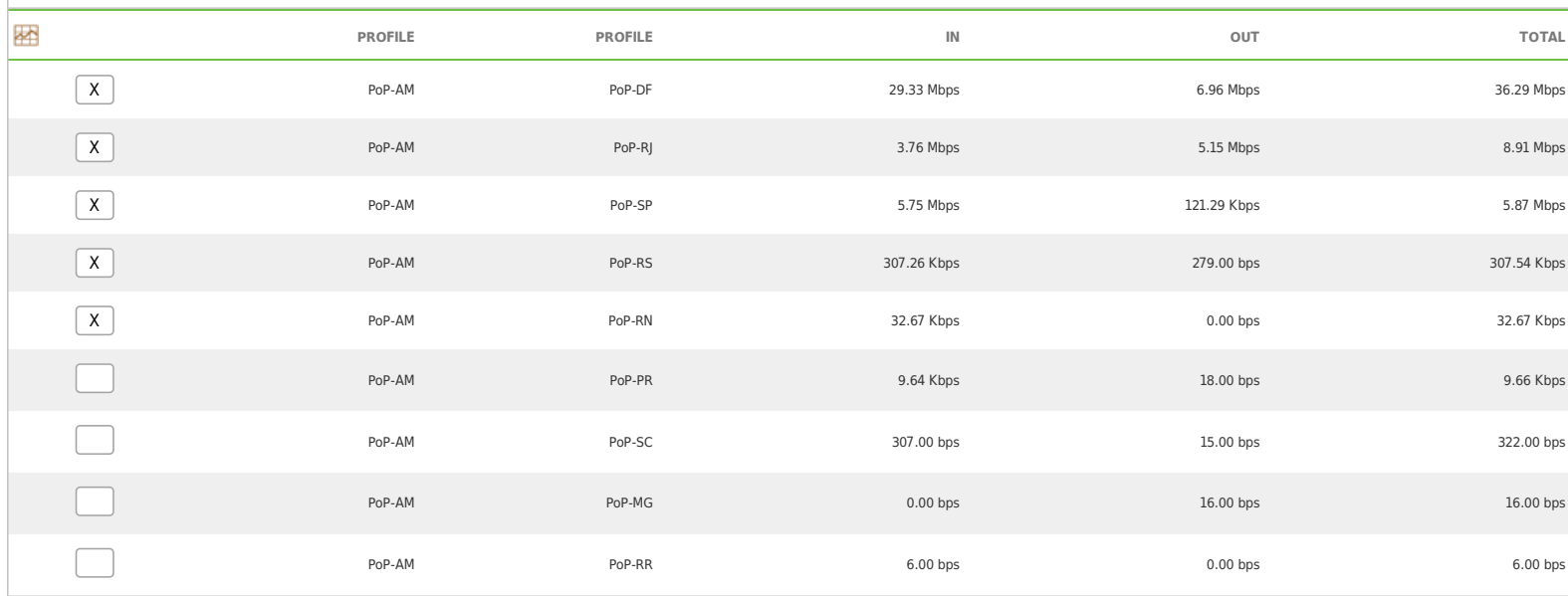

**Redes (AS's de origem) mais acessadas pelo PoP-AM**

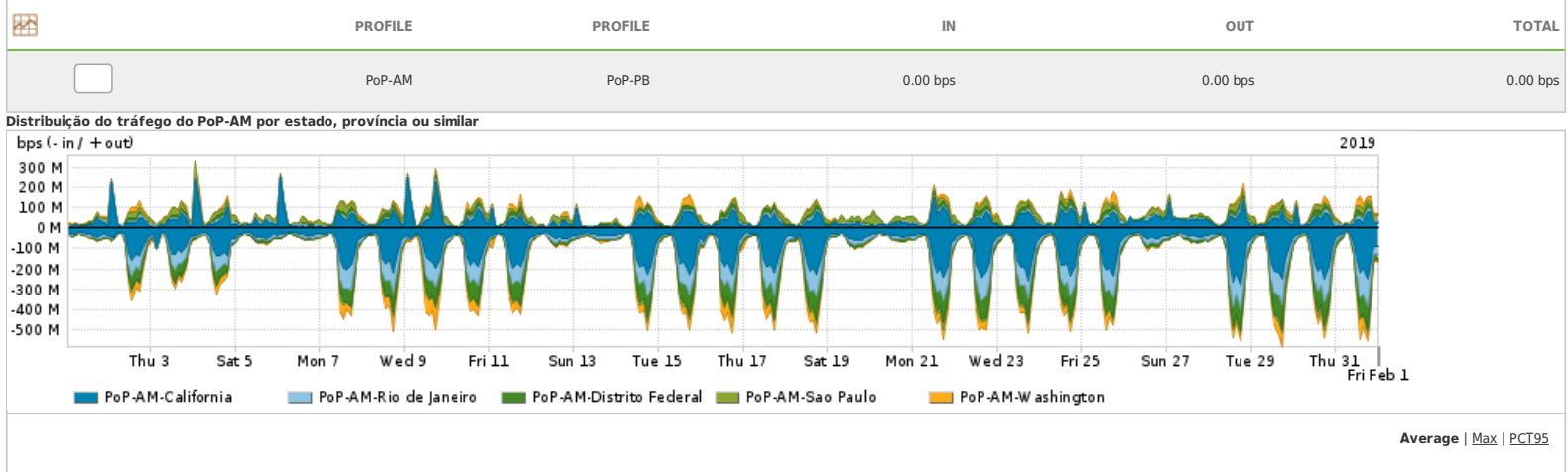

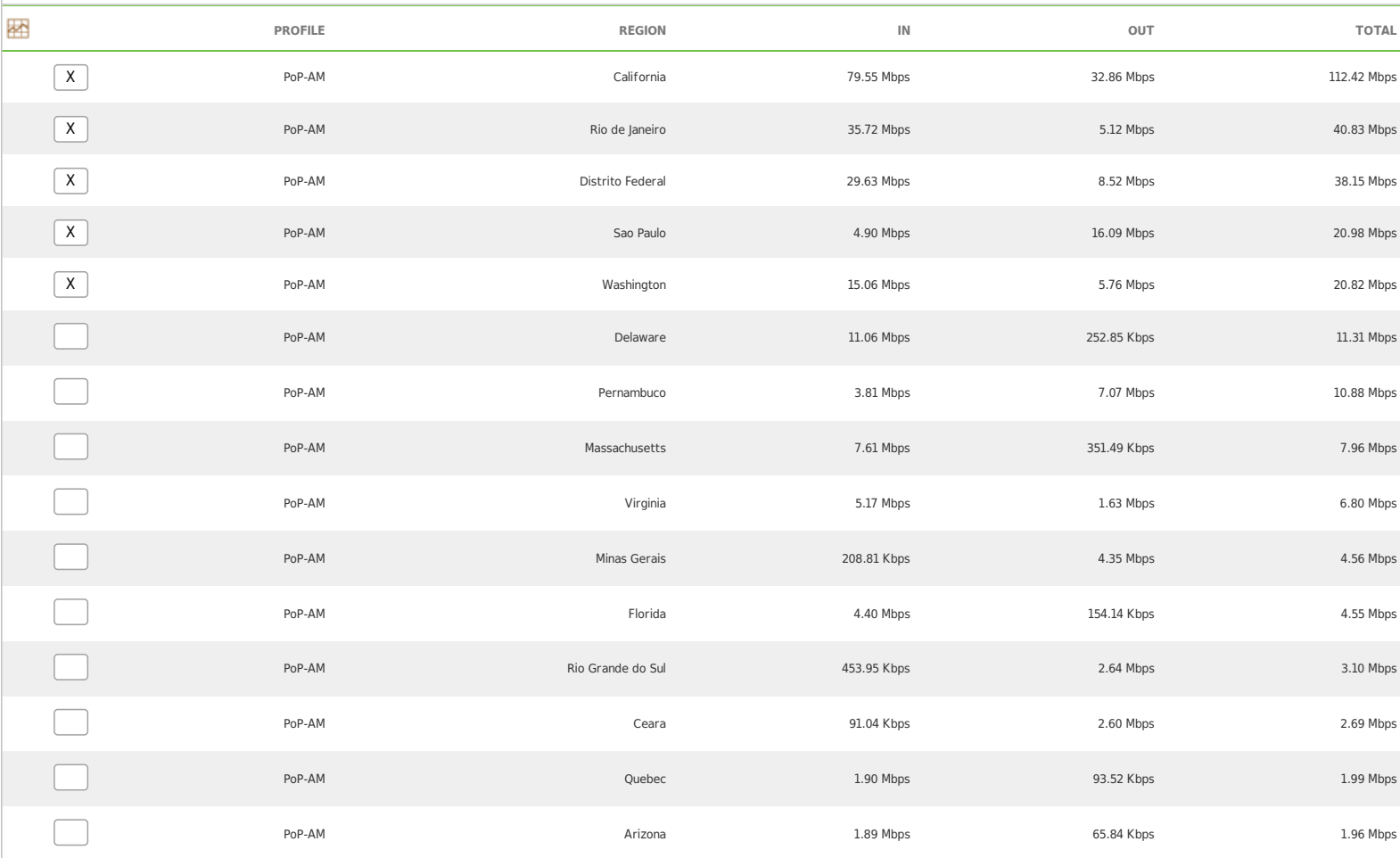

**Distribuição do tráfego do PoP-AM por aplicação (análise em camada 3 e 4)** bps  $($ -in  $/$  + out)

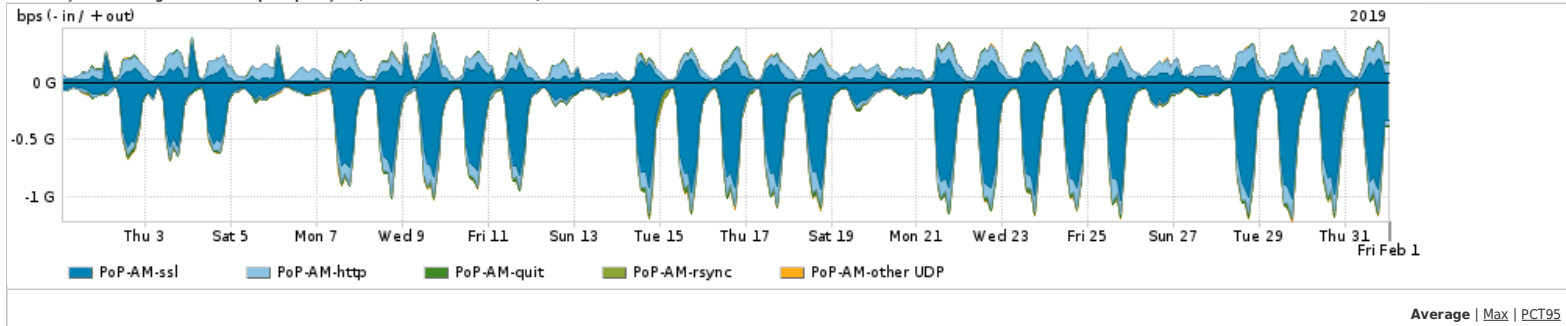

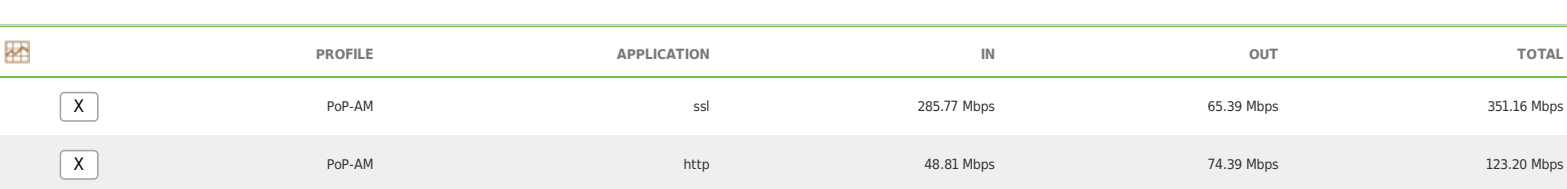

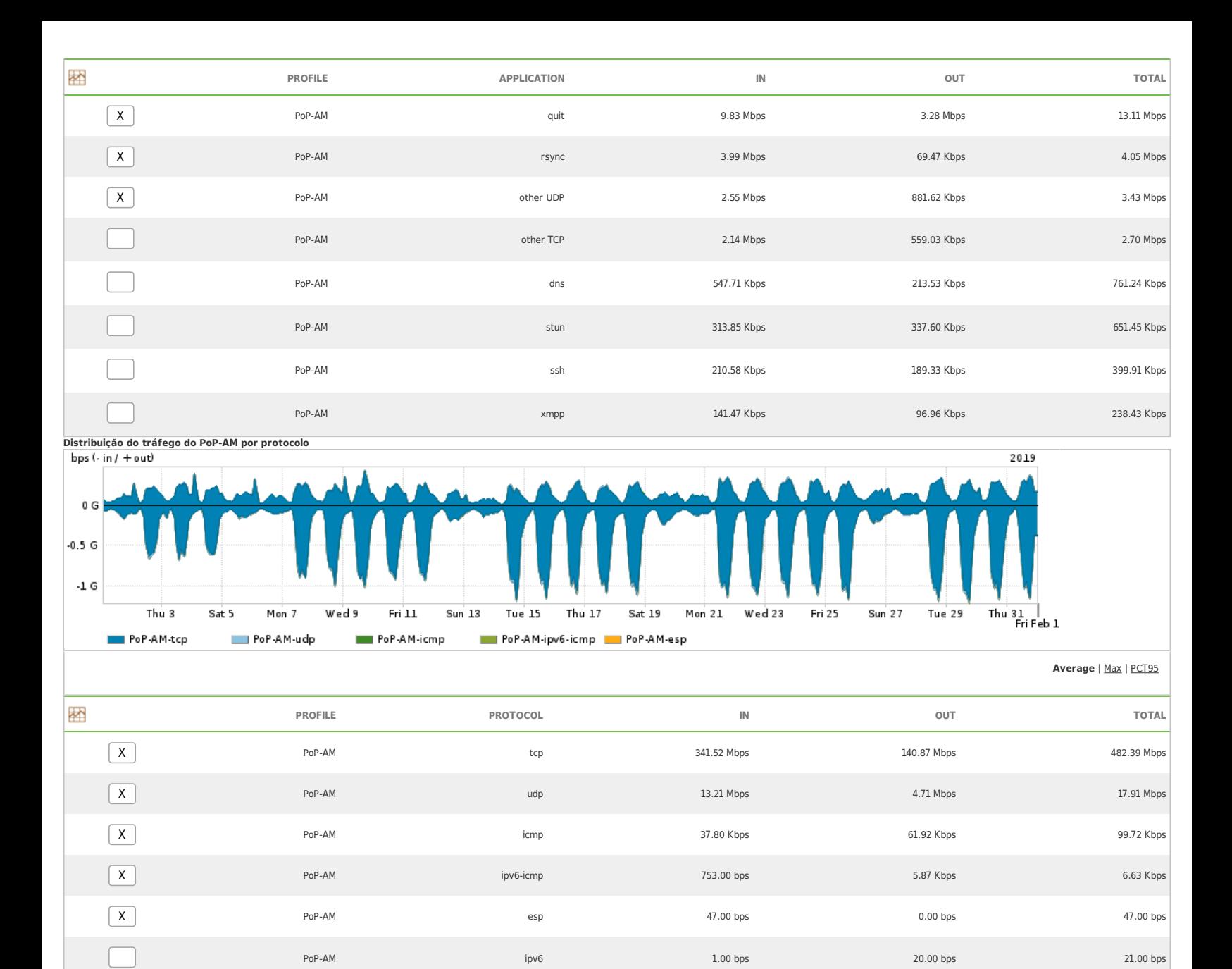

PoP-AM present to the state of the state of the state of the state of the state of the state of the state of the state of the state of the state of the state of the state of the state of the state of the state of the state

PoP-AM sctp sctp set to the control of the control of the control of the control of the control of the control of the control of the control of the control of the control of the control of the control of the control of the

For assistance with this product, please contact support at <https://support.arbornetworks.com>